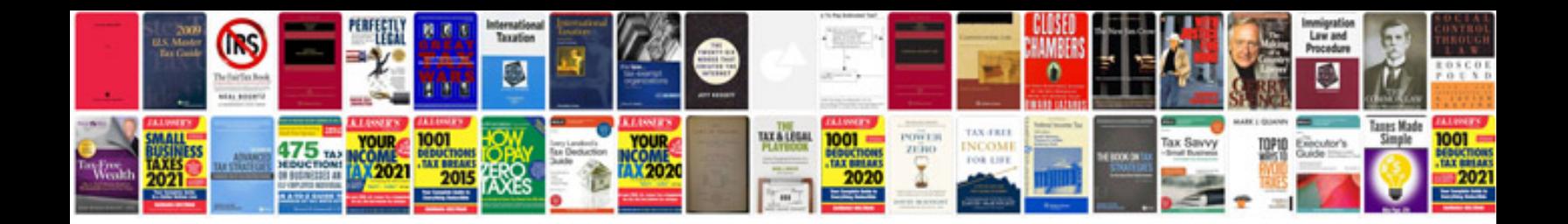

**Garmin 310xt user manual**

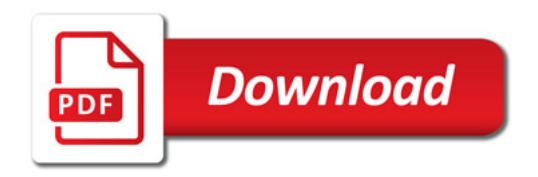

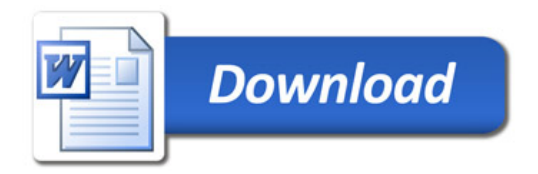